$<<$ Fortran 90  $>>$ 

<<Fortran 90  $\rightarrow$ >>

- 13 ISBN 9787301017500
- 10 ISBN 7301017502

出版时间:2002-7

页数:367

619000

extended by PDF and the PDF

http://www.tushu007.com

 $,$  tushu007.com

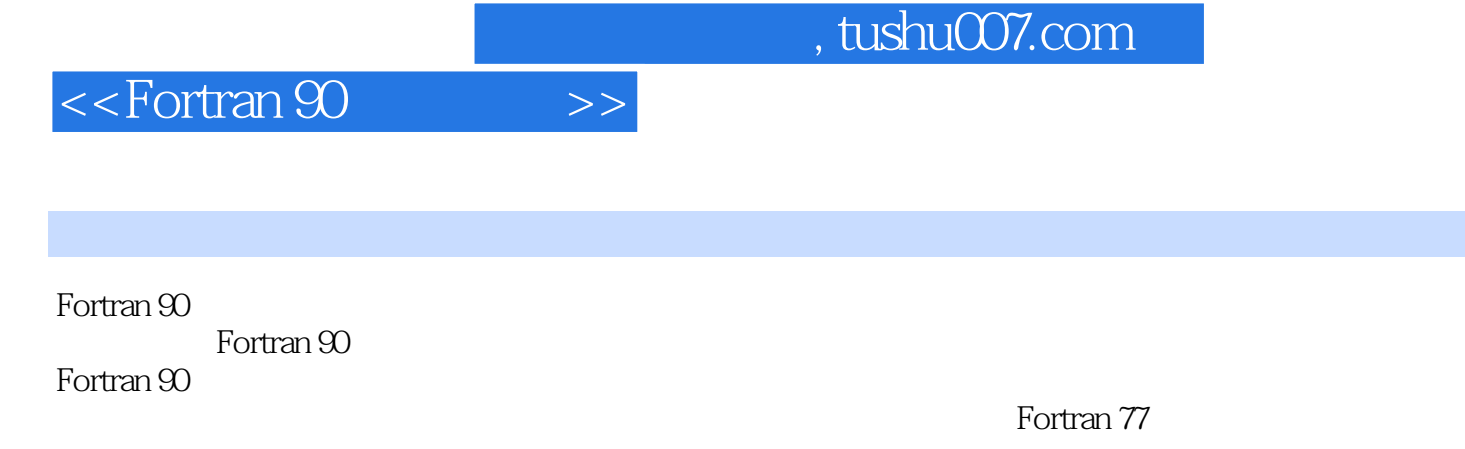

 $\frac{1}{2}$ Fortran 90

Microsoft 2.0 Poster 2.0 Poster 2.0 PowerStaion 4.0

Fortran 90

## $<<$ Fortran 90  $\rightarrow$

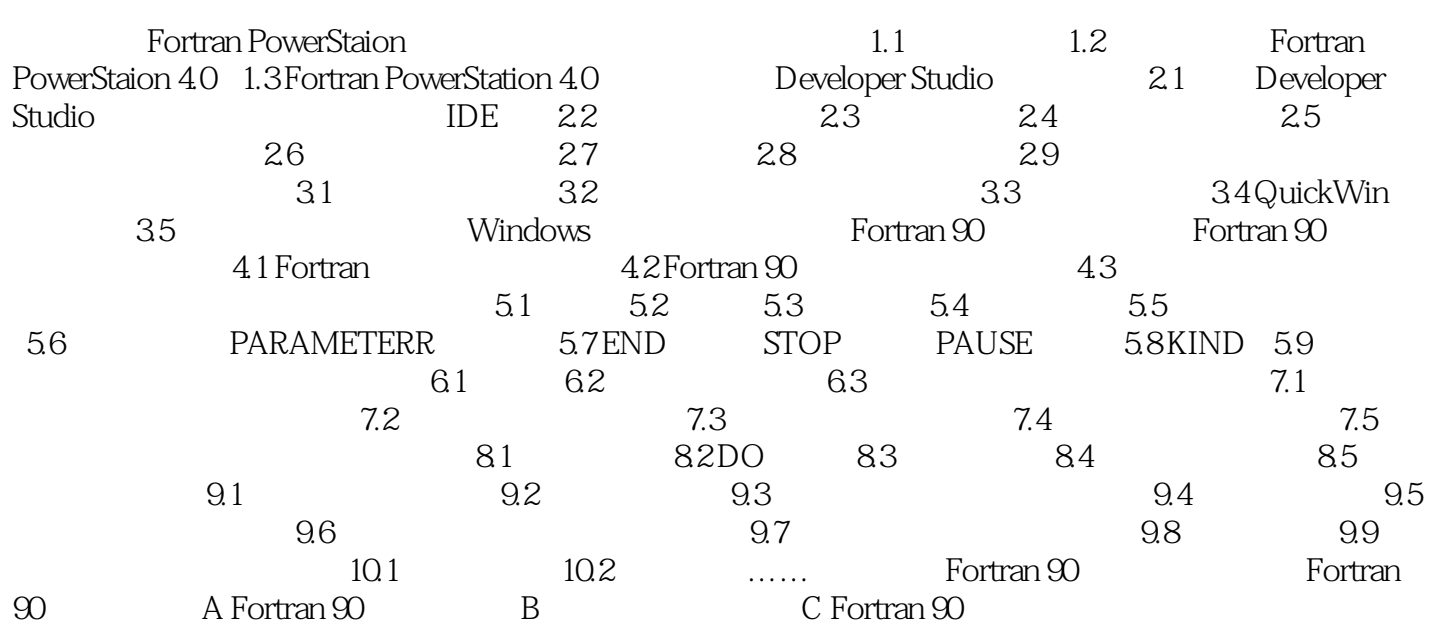

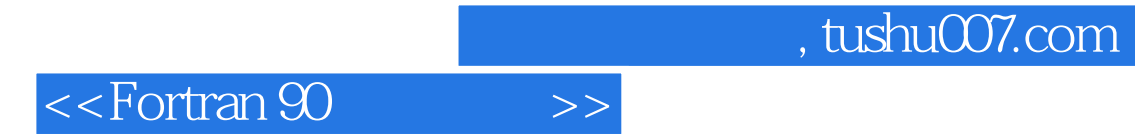

本站所提供下载的PDF图书仅提供预览和简介,请支持正版图书。

更多资源请访问:http://www.tushu007.com